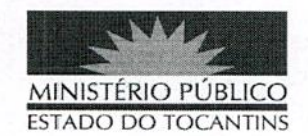

### **PORTARIA Nº 953/2019**

# O PROCURADOR-GERAL DE JUSTIÇA DO ESTADO DO

TOCANTINS, no uso de suas atribuições legais, e considerando o Sistema de Plantão instituído do âmbito das Promotorias de Justiça do Ministério Público do Estado do Tocantins fora do horário de expediente ordinário, em dias úteis, e durante os finais de semana e feriados no segundo semestre de 2019, conforme Ato 072/2016, e o teor do E-doc nº 07010296050201921;

#### **RESOLVE:**

Art. 1° ALTERAR a Portaria nº 625, de 11 de junho de 2019, na parte que designou os Promotores de Justiça da 6ª Regional (Alvorada, Araguaçu, Figueirópolis, Formoso do Araguaia, Gurupi, Palmeirópolis, Peixe e Promotoria Regional Ambiental da Bacia do Alto e Médio Araguaia), que permaneçam de plantão fora do horário de expediente ordinário, em dias úteis, e durante os finais de semana e feriados no segundo semestre de 2019, conforme escala adiante:

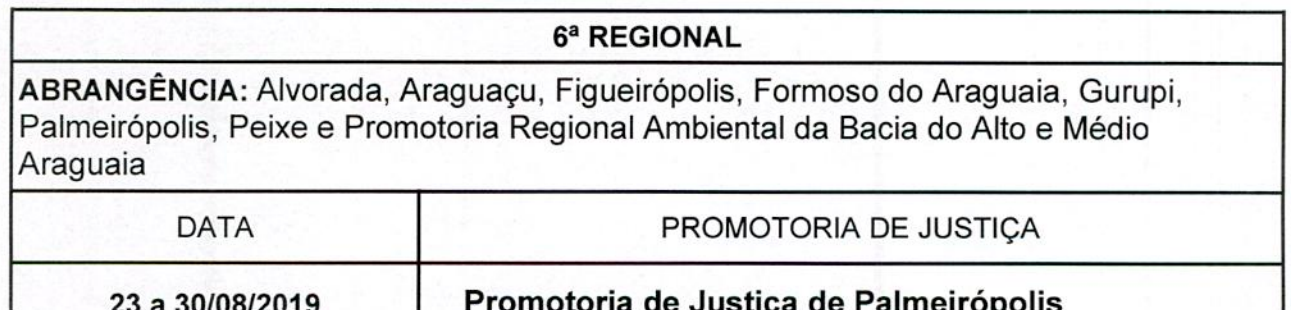

Art. 2° Revogam-se as disposições com contrário.

## PUBLIQUE-SE, CUMPRA-SE,

## PROCURADORIA-GERAL DE JUSTICA DO ESTADO DO

 $\overline{1}$ 

TOCANTINS, em Palmas, 20 de agosto de 2019.

JOSÉ OMAR DE ALMEIDA JÚNIOR Procurador-Geral de Justica